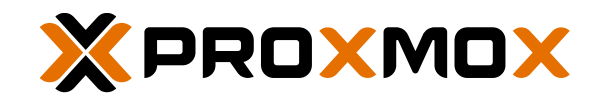

#### PRESSEMITTEILUNG

# PROXMOX VIRTUAL ENVIRONMENT 8.2 MIT VMWARE IMPORT WIZARD VERÖFFENTLICHT

WIEN – 24. April 2024 – Proxmox Server Solutions GmbH, Hersteller von Enterprise Server-Software, hat heute Proxmox Virtual Environment 8.2 veröffentlicht. Die neue Version basiert auf Debian 12.5 ("Bookworm") und verwendet einen aktuellen Linux Kernel 6.8. Alle integrierten Open Source-Technologien wurden aktualisiert, darunter QEMU 8.1, LXC 6.0, Ceph 18.2 und ZFS 2.2.

Proxmox Virtual Environment 8.2 bringt einen Import-Assistenten für die Migration von VMware ESXi Gästen zu Proxmox VE, weiters ein neues Tool für die automatische Installation der ISO auf physische Hosts, die Implementierung einer Backup-Fleecing-Funktion um VM Performance von langsamen Backup-Speicher abzukoppeln, sowie mehrere Verbesserungen der Benutzeroberfläche.

#### NEUE FUNKTIONEN IN PROXMOX VIRTUAL ENVIRONMENT 8.2

- Import Wizard für VMware ESXi VMs: Proxmox VE verfügt über einen integrierten VM-Importer, der das Storage-Plugin-System für die native Integration in die API und die webbasierte Benutzeroberfläche nutzt. Der Import von Gästen ist direkt von anderen Hypervisoren aus möglich. Derzeit ist der Import von VMware-basierten VMs (aus ESXi und vCenter) möglich. Der Import der kompletten VM ist möglich und es werden die meisten der ursprünglichen Konfigurationseinstellungen dem Konfigurationsmodell von Proxmox VE zugeordnet.
- Automatisierte Installation: Proxmox bietet jetzt das Tool *'proxmox-auto-install-assistant'* an, das den Setup-Prozess auf Bare-Metal vollständig automatisiert. Diese Installationsmethode ermöglicht die schnelle Bereitstellung von Proxmox VE-Hosts ohne manuellen Zugriff auf die Systeme, was Zeit spart und das Fehlerrisiko verringert. Dazu muss zuerst eine Antwortdatei mit den erforderlichen Konfigurationseinstellungen für den Installationsprozess vorbereitet werden. Diese Datei kann dann direkt in der ISO-Datei, auf einem zusätzlichen Datenträger wie einem USB-Stick oder über das Netzwerk bereitgestellt werden. Die automatisierte Installation ist in verschiedenen Szenarien nützlich, z. B. bei der Bereitstellung einer umfangreichen Infrastruktur, der Automatisierung des Einrichtungsprozesses und der Sicherstellung konsistenter Konfigurationen über mehrere Systeme hinweg.
- Backup Fleecing: Beim Backup einer laufenden VM kann ein langsames Backup-Ziel die I/O-Performance des Hosts während des Backup-Prozesses negativ beeinflussen. Mit dem Fleecing-Feature kann dieser Effekt reduziert werden, indem Datenblöcke in einem Fleecing-Image zwischengespeichert werden, anstatt sie direkt an das Backup-Ziel zu senden. Dies kann die I/O-Performance des Hosts verbessern und sogar das Aufhängen verhindern, wobei mehr Speicherplatz benötigt wird. Backup Fleecing ist besonders vorteilhaft, wenn Gäste mit hohem I/O-

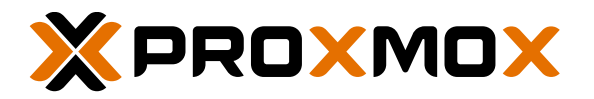

Aufkommen auf einen entfernten Proxmox Backup Server oder einen anderen Backup-Speicher mit langsamer Netzwerkverbindung gesichert werden.

• Firewall-Modernisierung mit nftables (Technologievorschau): Proxmox VE wird mit einer neuen, optionalen Firewall-Implementierung ausgeliefert. Das Opt-in-Feature verwendet nftables anstelle von iptables und ist in der Programmiersprache Rust geschrieben. Obwohl die neue Implementierung nahezu funktionsgleich mit der bestehenden ist, muss die nftables-Firewall manuell aktiviert werden und bleibt Technologievorschau, um zunächst das Feedback der Community zu sammeln.

#### WEITERE NEUERUNGEN

- Device Passthrough für Container im GUI: Nachdem sowohl API und CLI bereits seit Version 8.1 das LXC Device Passthrough unterstützen, ist nun auch eine Konfiguration in der GUI möglich.
- Erweiterte Backup-Einstellungen: Backup-Jobs verfügen über erweiterte Konfigurationsmöglichkeiten, einschließlich Performance-Einstellungen und Bandbreitenbeschränkungen.
- Benutzerdefiniertes ACME Verzeichnis: Diese Version unterstützt benutzerdefinierte ACMEaktivierte Certificate Authorities (CA) mit optionaler Authentifizierung mittels External Account Binding (EAB).
- Viele Neuerungen für die Weboberfläche: Im Notizfeld erleichtert die Deaktivierung der Doppelklick-Bearbeitungsoption das Markieren und Kopieren von Text, ohne dabei versehentlich den Editor zu öffnen. Auf den Bearbeitungsbildschirmen befindet sich die Reset-Schaltfläche nun an einer neuen Position, wodurch das Risiko eines versehentlichen Anklickens verringert wird.

## **VERFÜGBARKEIT**

Proxmox Virtual Environment 8.2 steht ab sofort zum Download bereit

[https://www.proxmox.com/downloads.](https://www.proxmox.com/downloads) Das verfügbare ISO-Image enthält den kompletten Funktionsumfang und kann auf Bare-Metal installiert werden. Proxmox Virtual Environment ist Open Source-Software und unter der Softwarelizenz GNU Affero GPL, v3 lizenziert.

Proxmox VE 8.2 kann auch auf einer bestehenden Debian-Installation aufgesetzt werden.

Support Subskriptionen: Für Unternehmen bietet Proxmox Server Solutions GmbH zusätzlich Enterprise-Support an, erhältlich als Subskriptions-Abo ab EUR 110 pro Jahr und CPU. Darin inkludiert sind der Zugriff auf das Enterprise-Repository sowie, je nach Abo-Stufe, auf technische Unterstützung durch das Proxmox Enterprise Support Team. Weitere Informationen unter [https://www.proxmox.com](https://www.proxmox.com/)

*###*

#### FAKTEN

Proxmox VE ist ein Open Source-Projekt, das auf weltweit mehr als einer Million Hosts installiert ist. Die web-basierte Verwaltungsoberfläche ist in 29 Sprachen verfügbar. Zwischen den 150.000 aktiven Mitgliedern im Community-Forum findet ein reger

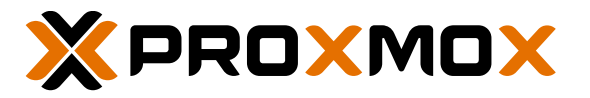

Austausch mit gegenseitiger Hilfestellung statt. Unternehmen können ihre IT-Infrastruktur mit Proxmox VE als Alternative zu proprietären Virtualisierungslösungen rasch und einfach zentralisieren und modernisieren und ein kostengünstiges softwaredefiniertes Rechenzentrum auf Basis der neuesten Open Source-Technologien betreiben. Weltweit hat Proxmox über zehntausende Kunden.

## ÜBER PROXMOX VIRTUAL ENVIRONMENT

Proxmox Virtual Environment (Proxmox VE) ist die führende Open Source-Plattform für All-inclusive-Enterprise-Virtualisierung. Mit der zentralen Web-Oberfläche lassen sich virtuelle Maschinen und Container einfach betreiben, sowie software-defined Storage und Networking, Hochverfügbarkeits-Cluster und unzählige, integrierte Out-of-the-box-Tools wie Backup/Restore, Live Migration, Replikation und die Firewall übersichtlich verwalten. Unternehmen setzen die umfangreiche gleichzeitig intuitiv per GUI zu bedienende "All-in-one"-Lösung Proxmox VE ein, um den heutigen Erfordernissen moderner Rechenzentrumsarchitektur – weniger Komplexität, mehr Elastizität – gerecht zu werden und um dank der flexiblen, modularen und quelloffenen Proxmox VE-Architektur anpassungsfähig für zukünftiges Wachstum zu bleiben.

## ÜBER PROXMOX SERVER SOLUTIONS GMBH

Proxmox entwickelt leistungsstarke und benutzerfreundliche Open Source-Serversoftware. Unternehmen weltweit nutzen die Lösungen von Proxmox, um effiziente und übersichtliche IT-Infrastrukturen einzurichten, die Gesamtbetriebskosten zu senken und Vendor Lock-in zu vermeiden. Neben kommerziellen Support-Optionen und Trainings bietet Proxmox seinen Kunden zudem ein weltweites Partner-Ökosystem zur Sicherung der Geschäftskontinuität an. Proxmox Server Solutions GmbH wurde 2005 gegründet und hat ihren Sitz in Wien, Österreich. Für mehr Infos besuchen Sie uns auf [www.proxmox.com](http://www.proxmox.com/) oder folgen Sie uns auf [LinkedIn](https://www.linkedin.com/company/proxmox) oder auf [YouTube](https://www.youtube.com/user/ProxmoxVE).

### KONTAKT

Daniela Häsler, Proxmox Server Solutions GmbH, daniela@proxmox.com

© Proxmox Server Solutions GmbH | www.proxmox.com